## **QGIS Application - Bug report #17898**

**Not Able to save style in GeoPackage** *2018-01-20 01:07 PM - Klas Karlsson*

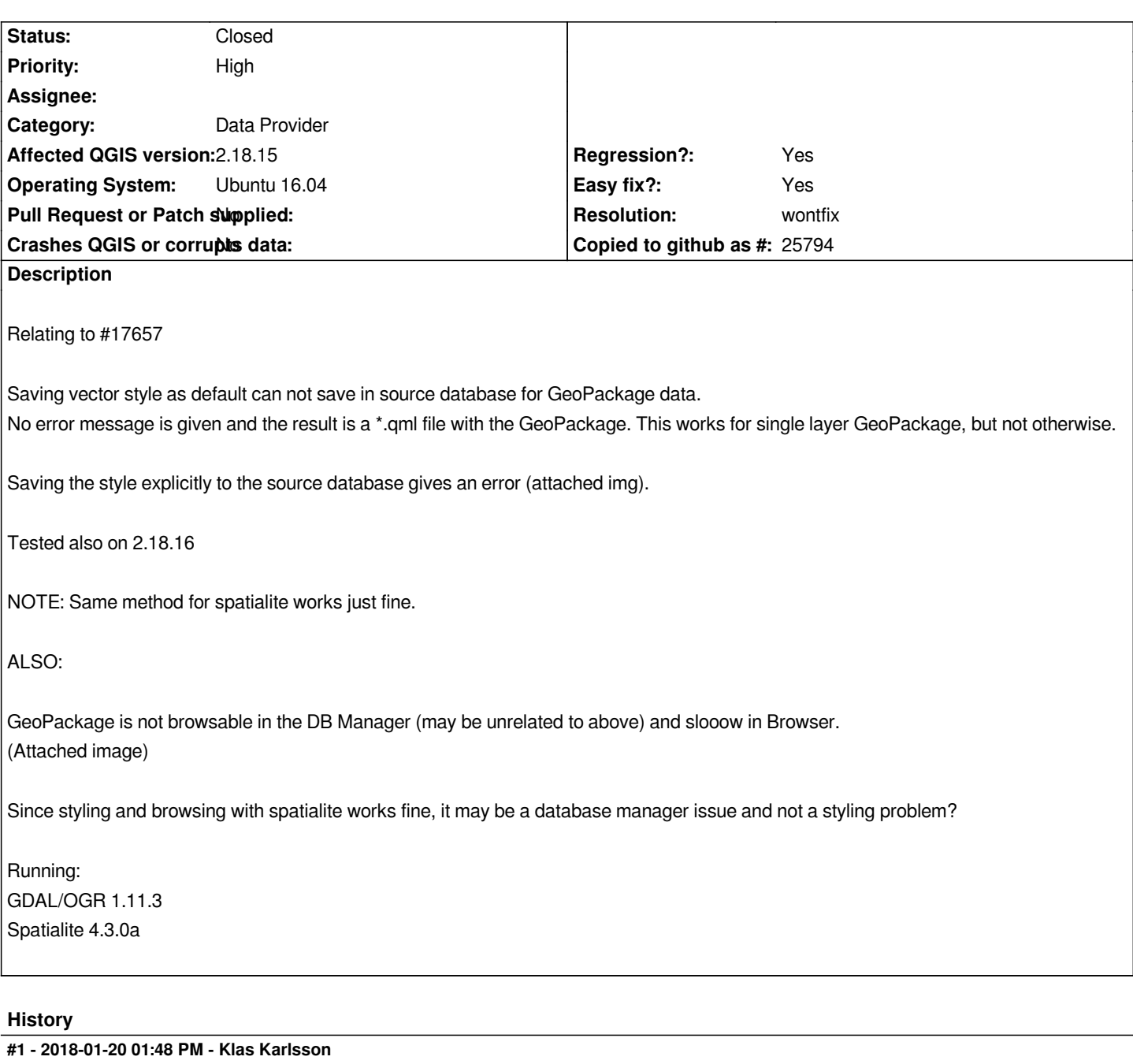

*- Status changed from Open to Closed*

*The problem persists using qgis.org/debian source, but qgis.org/ubuntugis works, since this use GDAL 2.2...*

*In a perfect world there should be a message about "wrong" GDAL version for this feature.*

## **#2 - 2018-01-21 05:22 PM - Jürgen Fischer**

*- Description updated*

## **#3 - 2018-02-21 09:49 PM - Giovanni Manghi**

*- Resolution set to wontfix*

*- Easy fix? changed from No to Yes*

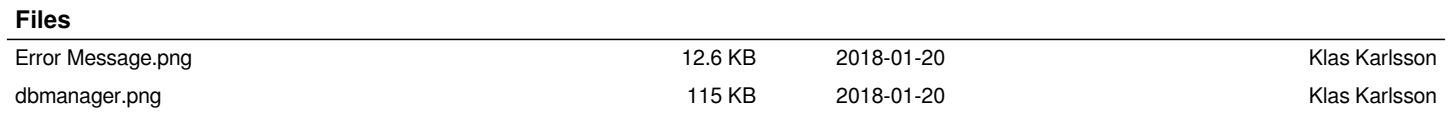